### IN2090 – Databaser og datamodellering

# 09 – Aggregering i grupper

Leif Harald Karlsen leifhka@ifi.uio.no

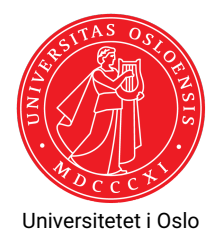

Vi har sett hvordan vi kan aggregere over hele kolonner

- Vi har sett hvordan vi kan aggregere over hele kolonner
- Det finner derimot en egen klausul for å gruppere radene før man aggregerer
- Vi har sett hvordan vi kan aggregere over hele kolonner
- Det finner derimot en egen klausul for å gruppere radene før man aggregerer
- Nemlig GROUP BY <kolonner>
- Vi har sett hvordan vi kan aggregere over hele kolonner
- Det finner derimot en egen klausul for å gruppere radene før man aggregerer
- Nemlig GROUP BY <kolonner>
- ٠ GROUP BY tar en liste med kolonner, og grupperer dem i henhold til likhet på verdiene i disse kolonnene
- Vi har sett hvordan vi kan aggregere over hele kolonner
- Det finner derimot en egen klausul for å gruppere radene før man aggregerer
- Nemlig GROUP BY <kolonner>
- ٠ GROUP BY tar en liste med kolonner, og grupperer dem i henhold til likhet på verdiene i disse kolonnene
- $\blacklozenge$  Vi kan så bruke aggregeringsfunksjoner på hver gruppe i  $\texttt{SELECT-klausulen}$
- Vi har sett hvordan vi kan aggregere over hele kolonner
- Det finner derimot en egen klausul for å gruppere radene før man aggregerer
- Nemlig GROUP BY <kolonner>
- ٠ GROUP BY tar en liste med kolonner, og grupperer dem i henhold til likhet på verdiene i disse kolonnene
- $\blacklozenge$  Vi kan så bruke aggregeringsfunksjoner på hver gruppe i  $\texttt{SELECT-klausulen}$
- Vi kan da også ha de grupperende kolonnene sammen med aggregatet i SELECT-klausulen
- Vi har sett hvordan vi kan aggregere over hele kolonner
- Det finner derimot en egen klausul for å gruppere radene før man aggregerer
- Nemlig GROUP BY <kolonner>
- ٠ GROUP BY tar en liste med kolonner, og grupperer dem i henhold til likhet på verdiene i disse kolonnene
- $\blacklozenge$  Vi kan så bruke aggregeringsfunksjoner på hver gruppe i  $\texttt{SELECT-klausulen}$
- Vi kan da også ha de grupperende kolonnene sammen med aggregatet i SELECT-klausulen
- $\blacklozenge$  Kun de grupperte kolonnene gir mening å ha utenfor et aggregat i SELECT

```
Finn gjennomsnittsprisen for hver kategori
      SELECT Category , avg(Price) AS Averageprice
        FROM Products
    GROUP BY Category
```
#### Resultat

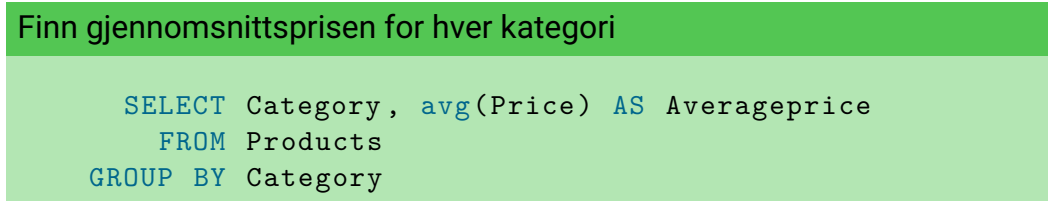

### Resultat

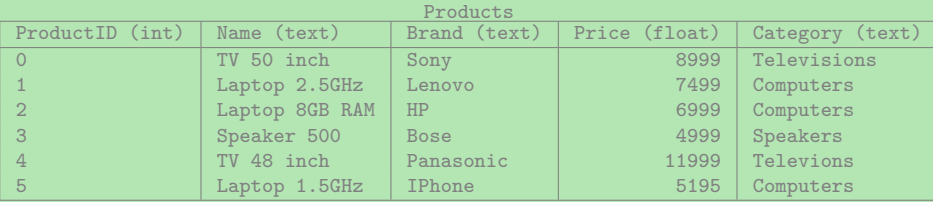

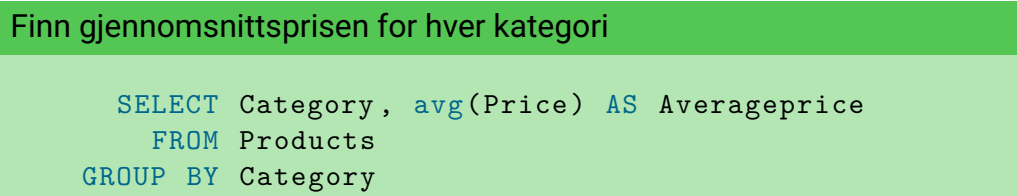

Resultat: Velg ut kolonner og grupper ihht. Categories

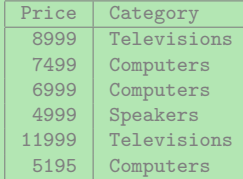

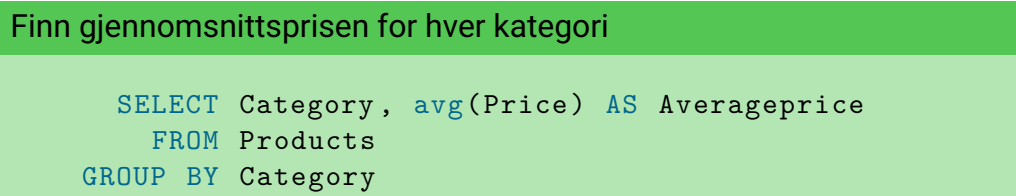

Resultat: Velg ut kolonner og grupper ihht. Categories

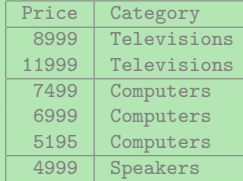

```
Finn gjennomsnittsprisen for hver kategori
      SELECT Category , avg(Price) AS Averageprice
        FROM Products
    GROUP BY Category
```
### Resultat: Regn ut aggregatet for hver gruppe og ferdigstill

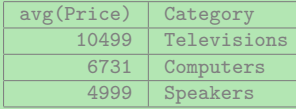

```
Finn gjennomsnittsprisen for hver kategori
      SELECT Category , avg(Price) AS Averageprice
        FROM Products
    GROUP BY Category
```
### Resultat: Regn ut aggregatet for hver gruppe og ferdigstill

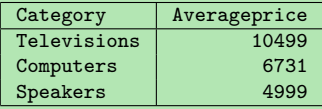

Finn antall produkter per bestilling

### Finn antall produkter per bestilling

```
SELECT order_id , sum(quantity) AS nr_products
    FROM order details
GROUP BY order_id;
```
### Finn gjennomsnittspris for hver kategori (i Northwind)

Finn gjennomsnittspris for hver kategori (i Northwind)

```
SELECT c.category_name, avg(p.unit_price) AS Averageprice
   FROM categories AS c INNER JOIN products AS p
         ON (c. category_id = p. category_id )
GROUP BY c. category_name ;
```
## Gruppere på flere kolonner

Vi kan også gruppere på flere kolonner

- Vi kan også gruppere på flere kolonner
- Da vil hver gruppe bestå av de radene med like verdier på alle kolonnene vi grupperer på
- Vi kan også gruppere på flere kolonner
- Da vil hver gruppe bestå av de radene med like verdier på alle kolonnene vi grupperer på

Finn antall produkter for hver kombinasjon av kategori og hvorvidt produktet fortsatt selges

- Vi kan også gruppere på flere kolonner
- Da vil hver gruppe bestå av de radene med like verdier på alle kolonnene vi grupperer på

Finn antall produkter for hver kombinasjon av kategori og hvorvidt produktet fortsatt selges

```
SELECT c.category name, p.discontinued, count(*) AS nr products
     FROM categories AS c INNER JOIN products AS p
            ON (c \cdot c \cdot c \cdot c \cdot c \cdot c \cdot d) = p \cdot c \cdot c \cdot c \cdot c \cdot dGROUP BY c.category_name , p. discontinued ;
```
Finn navn på ansatte og antall bestillinger den ansatte har håndtert, sortert etter antall bestillinger fra høyest til lavest

Finn navn på ansatte og antall bestillinger den ansatte har håndtert, sortert etter antall bestillinger fra høyest til lavest

```
SELECT format('%s %s', e.first_name, e.last_name) AS emp_name,
         count(*) AS num_orders
    FROM orders AS o INNER JOIN employees AS e
         ON (o.employee_id = e.employee_id)
GROUP BY e.first_name , e.last_name
ORDER BY num orders DESC;
```
 $\bullet\,$  I enkelte tilfeller er vi kun interessert i grupper hvor et aggregat har en bestemt verdi

- $\bullet\,$  I enkelte tilfeller er vi kun interessert i grupper hvor et aggregat har en bestemt verdi
- F.eks. dersom man vil vite kategorinavn og antall produkter på de kategoriene som har flere enn 10 produkter

- $\bullet\,$  I enkelte tilfeller er vi kun interessert i grupper hvor et aggregat har en bestemt verdi
- F.eks. dersom man vil vite kategorinavn og antall produkter på de kategoriene som har flere enn 10 produkter
- Nå kan vi gjøre dette med en delspørring:

```
SELECT category_name , nr_products
FROM (
  SELECT c.category name, count(*) AS nr products
  FROM categories AS c
       INNER JOIN products AS p ON (c.category_id = p.category_id)
  GROUP BY c.category name) AS t
WHERE nr_products > 10;
```
- $\bullet\,$  I enkelte tilfeller er vi kun interessert i grupper hvor et aggregat har en bestemt verdi
- F.eks. dersom man vil vite kategorinavn og antall produkter på de kategoriene som har flere enn 10 produkter
- Nå kan vi gjøre dette med en delspørring:

```
SELECT category_name , nr_products
FROM (
  SELECT c.category name, count(*) AS nr products
  FROM categories AS c
       INNER JOIN products AS p ON (c.category_id = p.category_id)
  GROUP BY c.category name) AS t
WHERE nr_products > 10;
```
Men det finnes en egen klausul for å velge ut grupper

```
SELECT c.category name, count(*) AS nr products
    FROM categories AS c
         INNER JOIN products AS p ON (c.category_id = p.category_id)
GROUP BY c.category_name
 HAVING count(*) > 10;
```

```
SELECT c.category name, count(*) AS nr products
    FROM categories AS c
         INNER JOIN products AS p ON (c.category_id = p.category_id)
GROUP BY c.category_name
 HAVING count(*) > 10;
```
Merk: Kan ikke bruke navnene vi gir i SELECT

```
SELECT c.category name, count(*) AS nr products
    FROM categories AS c
         INNER JOIN products AS p ON (c.category_id = p.category_id)
GROUP BY c.category_name
  HAVING count(*) > 10;
```
- Merk: Kan ikke bruke navnene vi gir i SELECT
- $\blacklozenge$  <code>HAVING</code> blir altså evaluert på hver gruppe

```
SELECT c.category name, count(*) AS nr products
    FROM categories AS c
         INNER JOIN products AS p ON (c.category_id = p.category_id)
GROUP BY c.category_name
  HAVING count(*) > 10;
```
- Merk: Kan ikke bruke navnene vi gir i SELECT
- $\blacklozenge$  <code>HAVING</code> blir altså evaluert på hver gruppe
- $\blacklozenge$  Fungerer altså som en slags <code>WHERE</code> for grupper

Vi har nå sett mange nye klausuler

- Vi har nå sett mange nye klausuler
- Generelt ser våre SQL-spørringer nå slik ut:

WITH <navngitte-spørringer> SELECT <kolonner> FROM <tabeller> WHERE <uttrykk > GROUP BY <kolonner > HAVING <uttrykk > ORDER BY <kolonner> [DESC] LIMIT <N> OFFSET <M>

- Vi har nå sett mange nye klausuler
- Generelt ser våre SQL-spørringer nå slik ut:

WITH <navngitte-spørringer> SELECT <kolonner> FROM <tabeller > WHERE <uttrykk > GROUP BY <kolonner > HAVING <uttrykk > ORDER BY <kolonner> [DESC] LIMIT <N> OFFSET <M>

 $\bullet$  I denne rekkefølgen ( $_{\rm LIMIT}$  og <code>OFFSET</code> kan bytte plass)

- Vi har nå sett mange nye klausuler
- Generelt ser våre SQL-spørringer nå slik ut:

WITH <navngitte-spørringer> SELECT <kolonner> FROM <tabeller > WHERE <uttrykk > GROUP BY <kolonner > HAVING <uttrykk > ORDER BY <kolonner> [DESC] LIMIT <N> OFFSET <M>

- $\bullet$  I denne rekkefølgen ( $_{\rm LIMIT}$  og <code>OFFSET</code> kan bytte plass)
- $\blacklozenge$  Kan selvfølgelig droppe klausuler, men må ha  $\texttt{GROUP}$  BY for å ha <code>HAVING</code>

 Navnene vi lager med AS i WITH-klausulen kan brukes i alle de etterfølgende spørringene

- Navnene vi lager med AS i WITH-klausulen kan brukes i alle de etterfølgende spørringene
- Navnene fra SELECT kan brukes i ORDER BY-klausulen og alle ytre spørringer
- Navnene vi lager med AS i WITH-klausulen kan brukes i alle de etterfølgende spørringene
- Navnene fra SELECT kan brukes i ORDER BY-klausulen og alle ytre spørringer
- $\blacklozenge$  Navnene fra  $_{\rm FROM}$  kan brukes i alle klausuler utenom samme  $_{\rm FROM}$ -klausul

### Takk for nå!

Neste video gjennomgår avanserte eksempler.